# **GV-R467ZL-1GI/ GV-R467D3-512I/ GV-R465OC-1GI/**

ATI Radeon<sup>™</sup> HD 4670/4650 顯示卡

使用手册

Rev. 103

#### 版權

© 2009 GIGABYTE TECHNOLOGY CO., LTD GIGA-BYTE TECHNOLOGY CO., LTD. ("GBT")版權所有。未經 GBT 書面許可, 不得以任何形式複製 或散播本手册的任何內容。

商標

本手册所有提及之商標與名稱皆屬該公司所有。

#### 注意事項

顯示卡上的任何貼紙請勿自行撕毀,否則會影響到產品保固期限的認定標準。 在科技迅速的發展下,此發行手冊中的一些規格可能會有過時不適用的敘述,敬請見諒。 在此不擔保本手冊無任何疏忽或錯誤亦不排除會再更新發行。手冊若有任何內容修改,恕 不另行通知。

#### **Macrovision corporation product notice:**

This product incorporates copyright protection technology that is protected by U.S. patents and other intellectual property rights. Use of this copyright protection technology must be authorized by Macrovision, and is intended for home and other limited viewing uses only unless otherwise authorized by Macrovision. Reverse engineering or disassembly is prohibited.

# 且錄

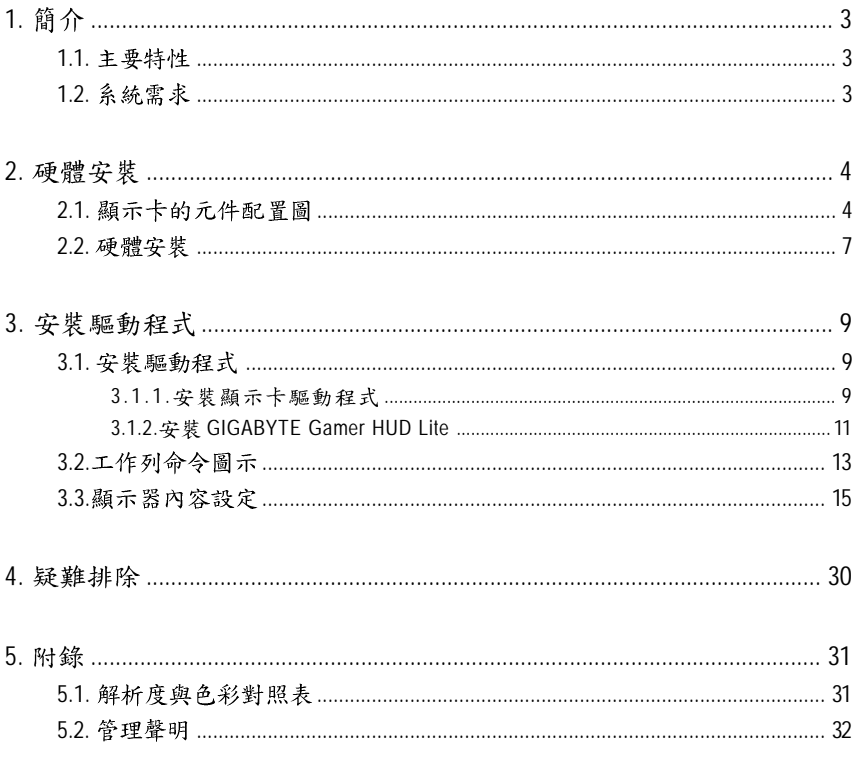

# 1. 簡介

## **1.1.**

- 採用ATI Radeon<sup>™</sup> HD 4670繪圖處理晶片(只有GV-R467ZL-1GI/GV-R467D3-512I支援此功能)
- 採用 ATI Radeon<sup>™</sup> HD 4650 繪圖處理晶片(只有GV-R465OC-1GI 支援此功能)
- 支援 PCI Express 2.0 規格
- 採用1GB DDR3 高效能 3D 繪圖顯示記憶體 (只有GV-R467ZL-1GI 支援此功能)
- 採用1GB GDDR2 高效能 3D 繪圖顯示記憶體(只有GV-R4650C-1GI 支援此功能)
- 採用 512 MB DDR3 高效能 3D 繪圖顯示記憶體 (只有GV-R467D3-512l 支援此功能)
- 专援DirectX 10.1
- 支援CrossFireX™技術
- 支援1組 Dual-Link DVI-I 數位介面輸出
- 支援 1 組 D-Sub 輸出
- 支援 1 組 HDMI 輸出

## 1.2. 系統需求

- 硬體
	- Intel® Pentium® /Core™ 2 或 AMD Athlon™/Phenom™以上
	- 最佳效能為1GB (含以上)的記憶體
	- CD-ROM 或 DVD-ROM 光碟機
	- 建議使用400瓦以上的雷源供應器 (請至http://ati.amd.com/certifiedpsu杳詢有通過認證的電源供應器列表)

## • 作業系統

- Windows<sup>®</sup> Vista
- Windows<sup>®</sup> XP (需更新至 Service Pack 2, SP2)
- Windows® XP Professional x64

## **• 建構 CrossFireX**™

如果您要建構CrossFireX系統,需符合以下條件:

- 具備兩個 PCIe x16 插槽並支援 CrossFireX 技術的主機板以及其驅動程式
- 具備兩張GV-R467ZL-1GI/GV-R467D3-512I/GV-R465OC-1GI的顯示卡
- 建議使用450瓦以上的電源供應器
- (請至http://ati.amd.com/certifiedpsu杳詢有通過認證的電源供應器列表)
- 兩個 CrossFire 連結器

## 2. 硬體安裝

## **2.1.**

1. GV-R467D3-512I/GV-R465OC-1GI

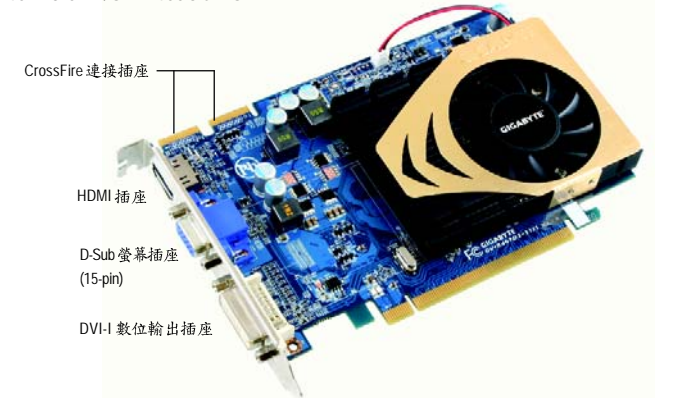

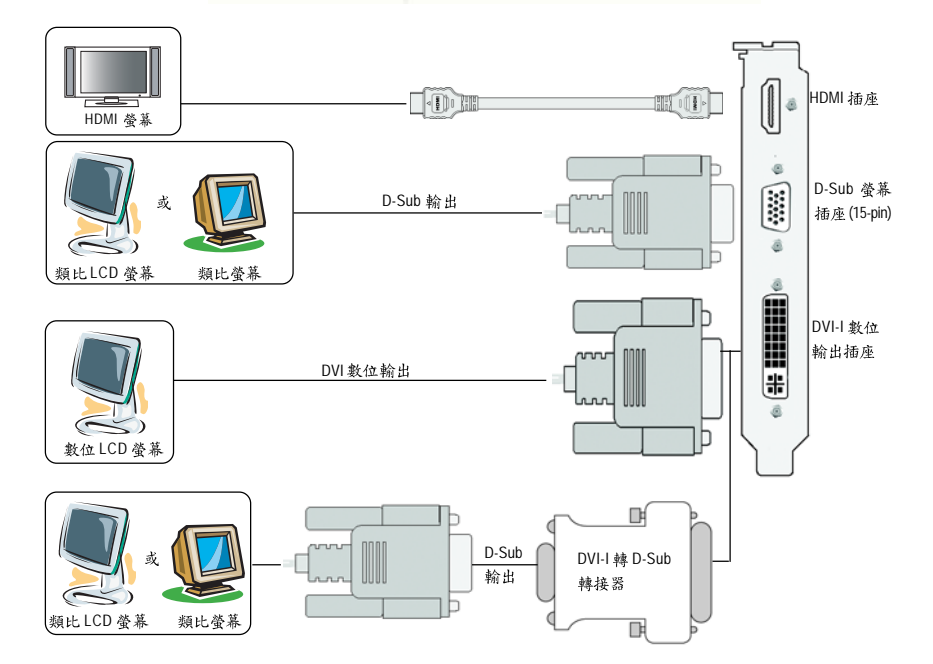

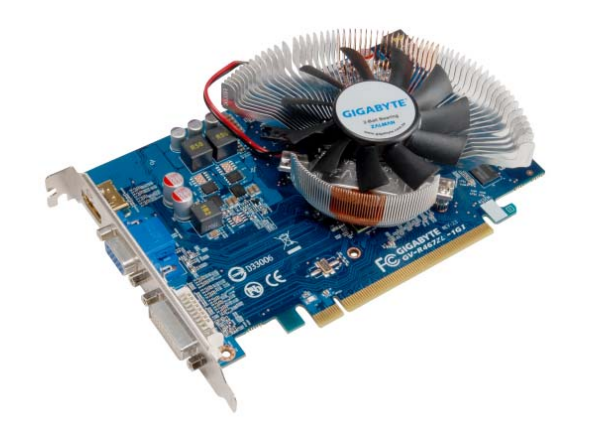

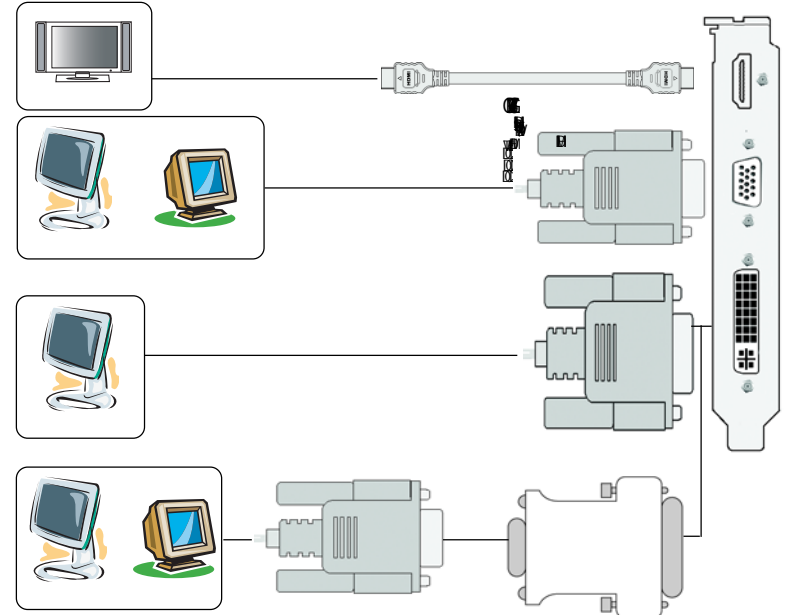

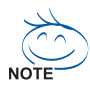

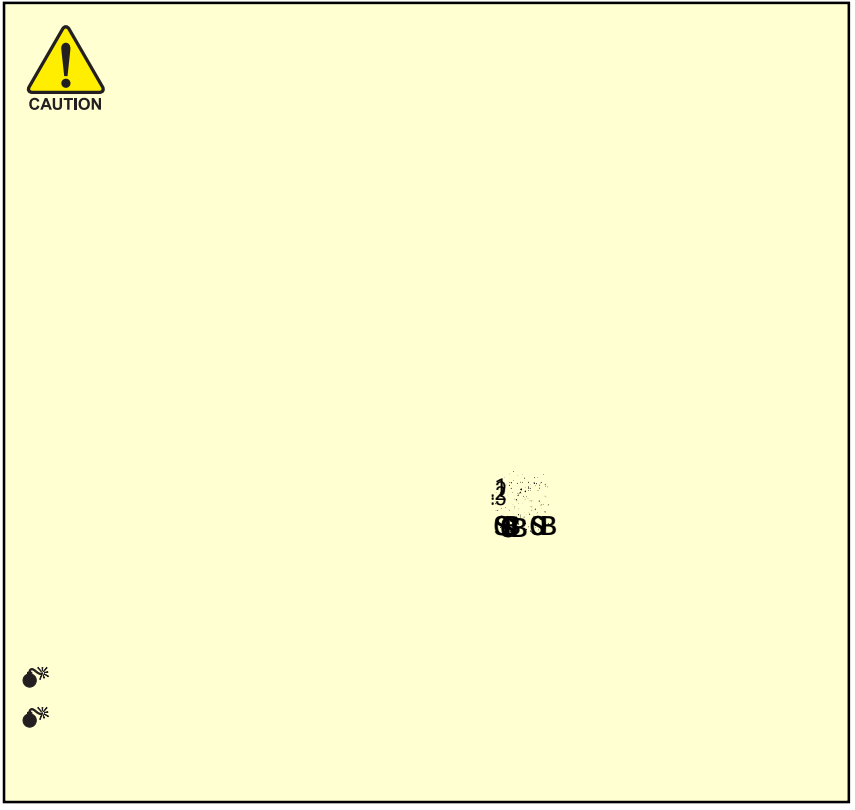

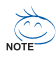

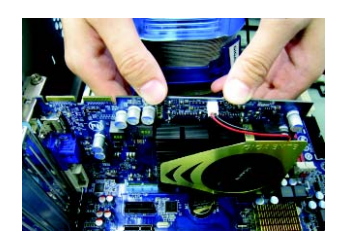

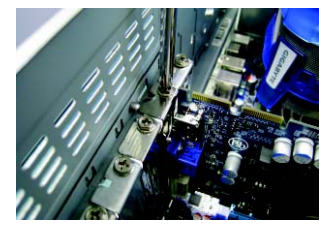

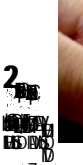

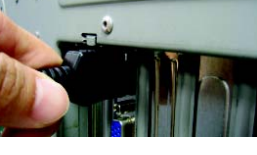

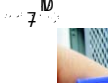

I

E  $\overline{a}$ 

 $\begin{pmatrix} 1 & 0 & 0 \\ 0 & 0 & 0 \\ 0 & 0 & 0 \\ 0 & 0 & 0 \\ 0 & 0 & 0 \\ 0 & 0 & 0 \\ 0 & 0 & 0 \\ 0 & 0 & 0 \\ 0 & 0 & 0 \\ 0 & 0 & 0 \\ 0 & 0 & 0 \\ 0 & 0 & 0 \\ 0 & 0 & 0 \\ 0 & 0 & 0 \\ 0 & 0 & 0 & 0 \\ 0 & 0 & 0 & 0 \\ 0 & 0 & 0 & 0 \\ 0 & 0 & 0 & 0 \\ 0 & 0 & 0 & 0 & 0 \\ 0 & 0 & 0 & 0 & 0 \\ 0 & 0 & 0 &$ 

 $\begin{smallmatrix}\begin{smallmatrix}\end{smallmatrix}\end{smallmatrix}$ 

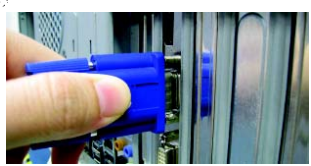

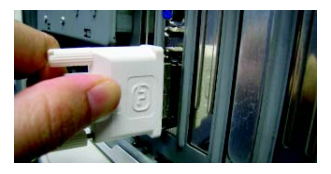

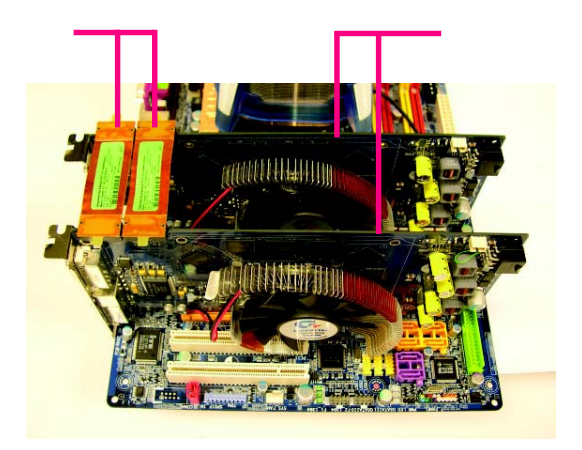

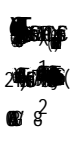

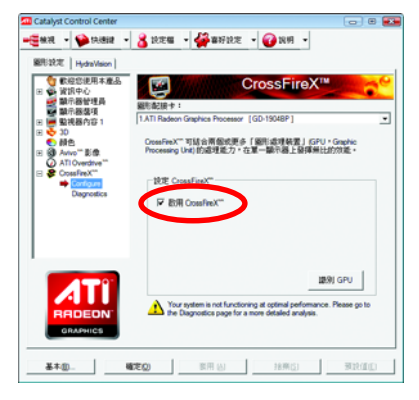

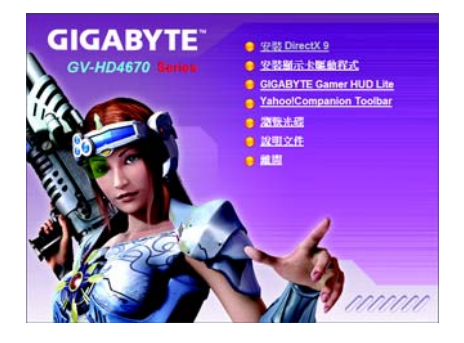

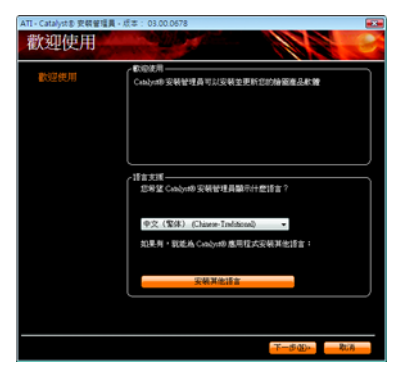

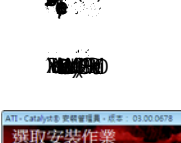

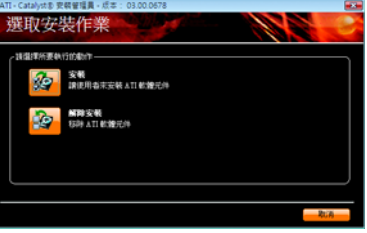

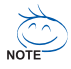

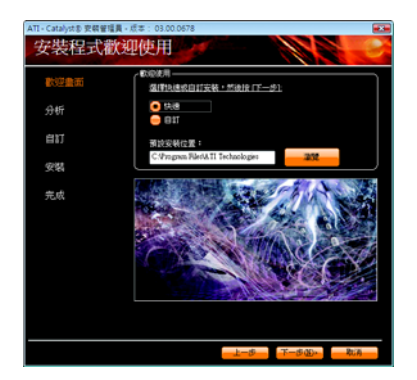

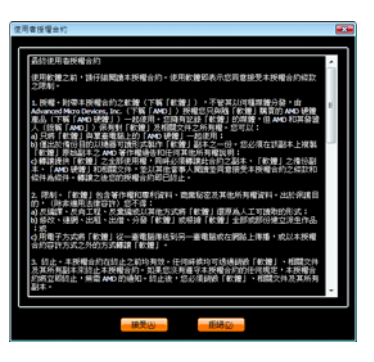

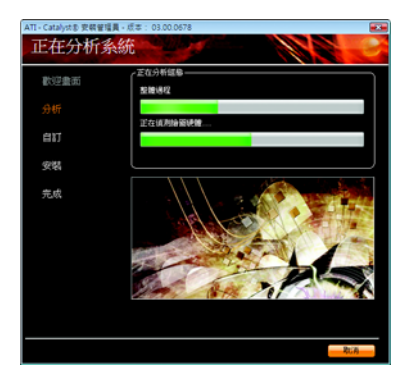

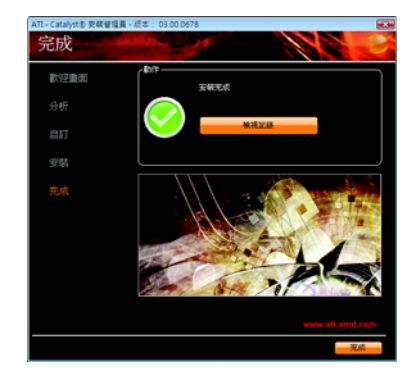

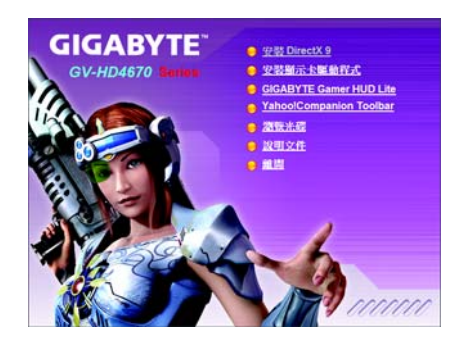

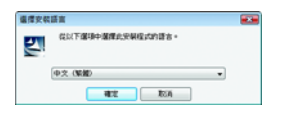

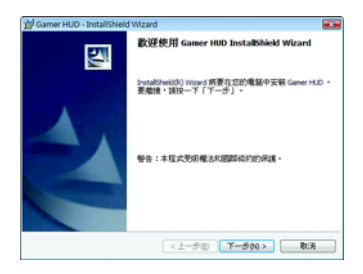

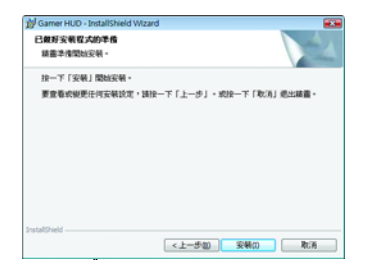

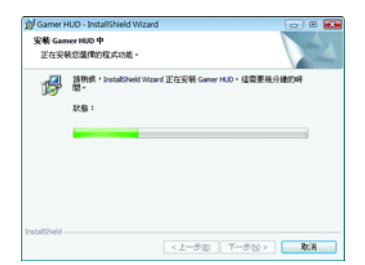

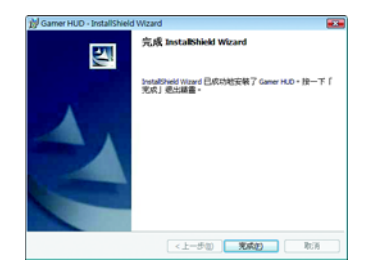

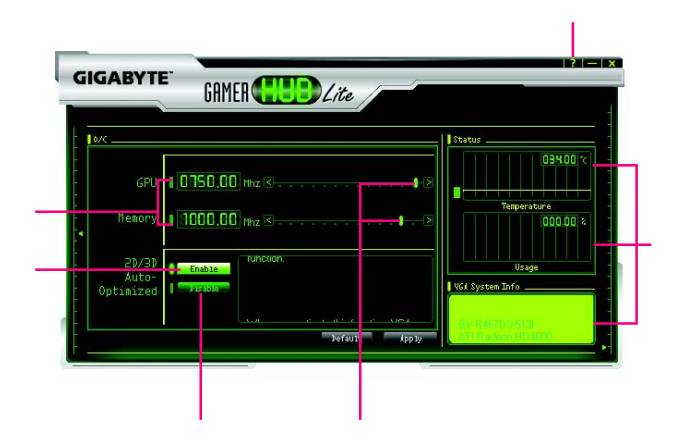

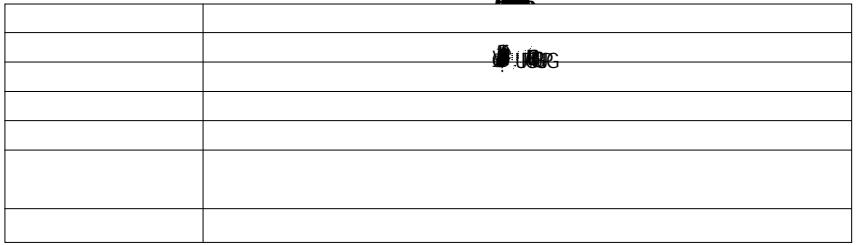

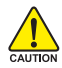

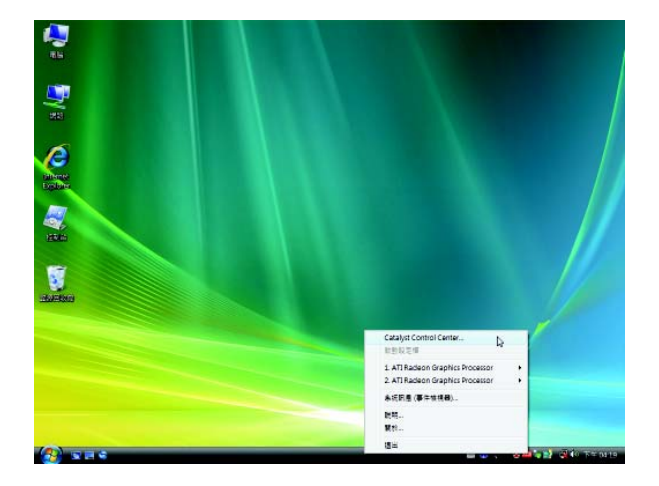

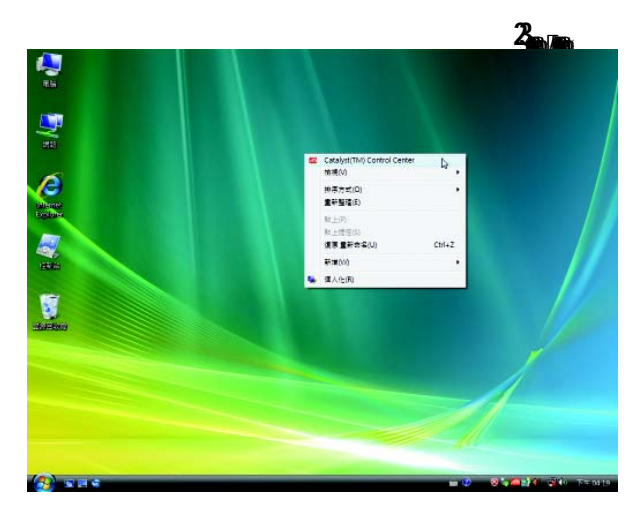

 $\overline{\text{AB}}$ 

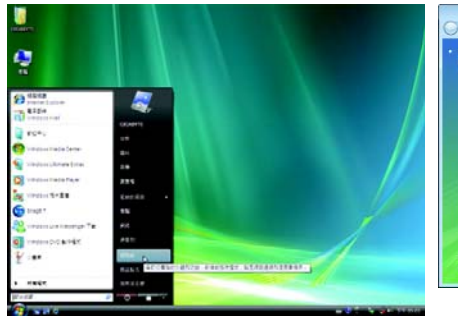

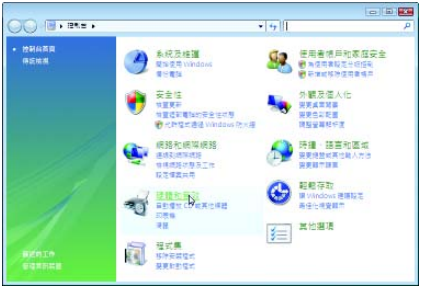

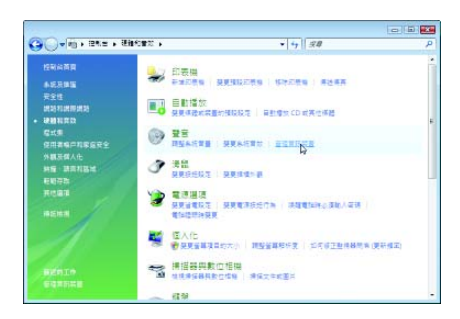

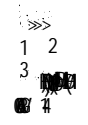

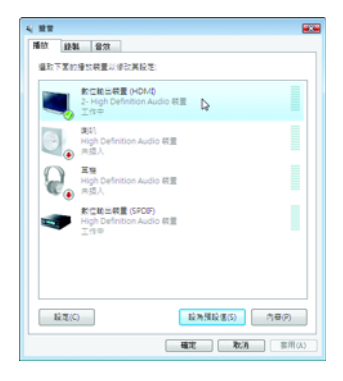

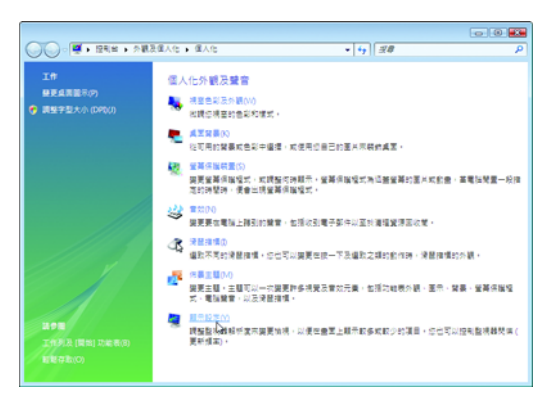

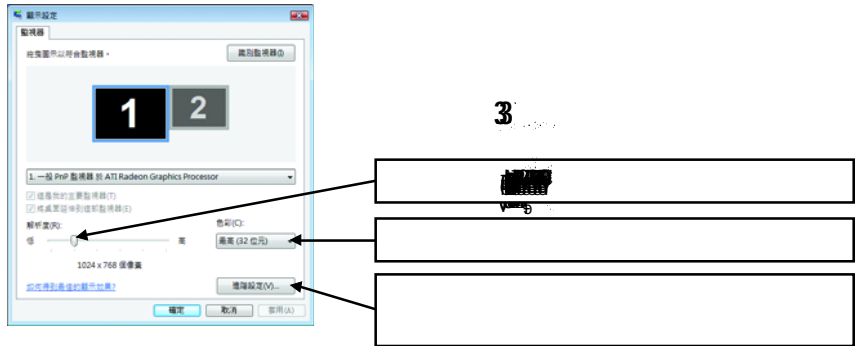

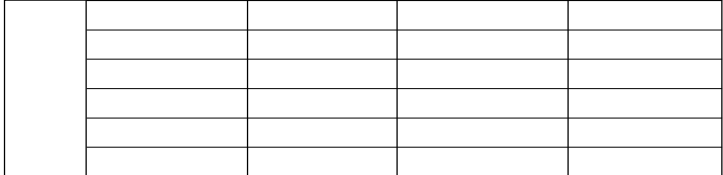

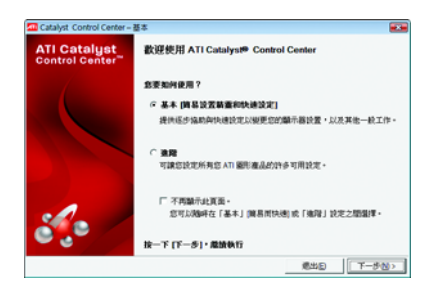

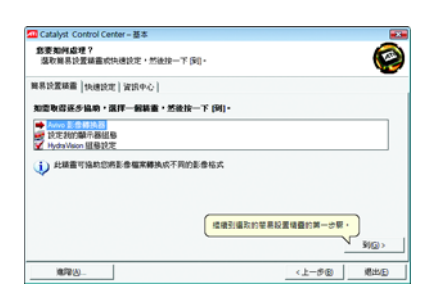

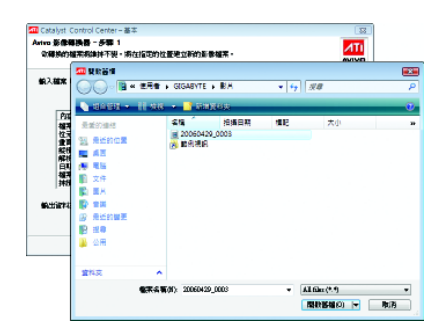

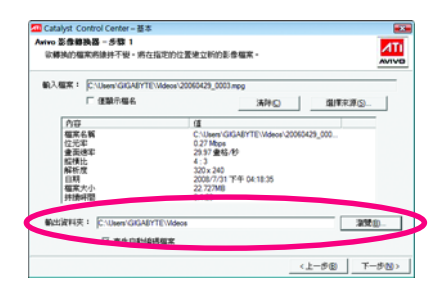

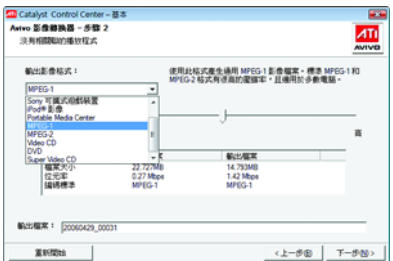

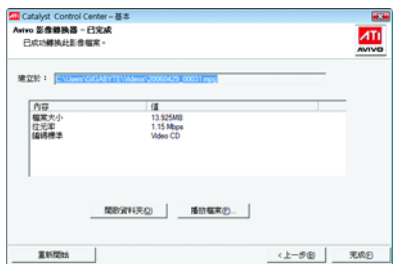

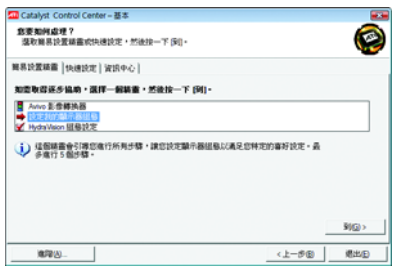

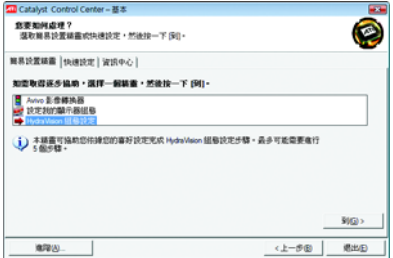

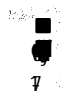

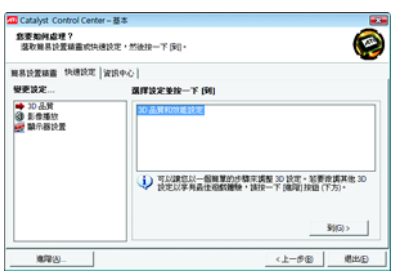

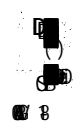

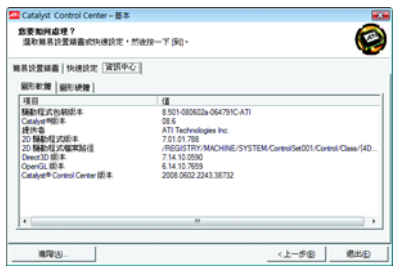

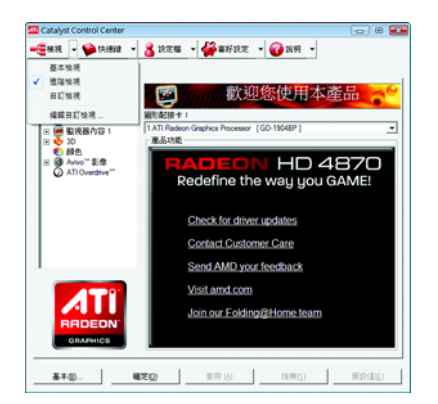

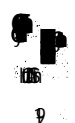

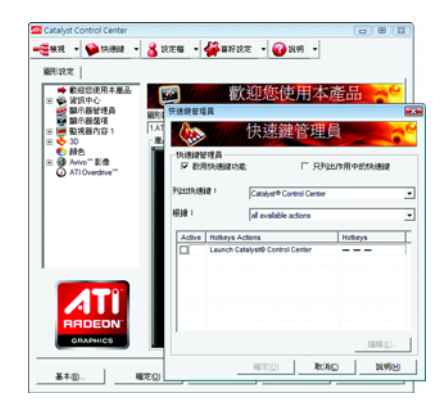

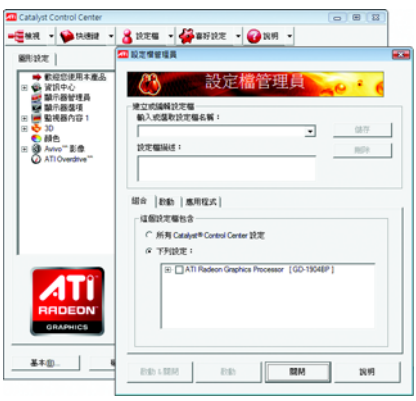

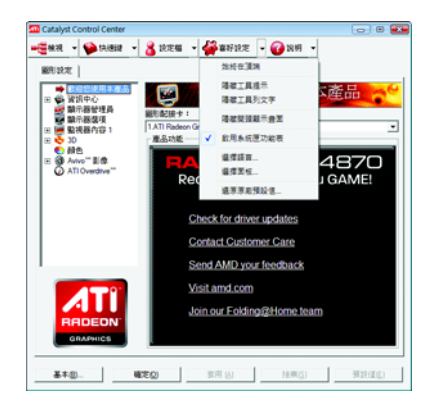

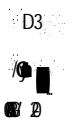

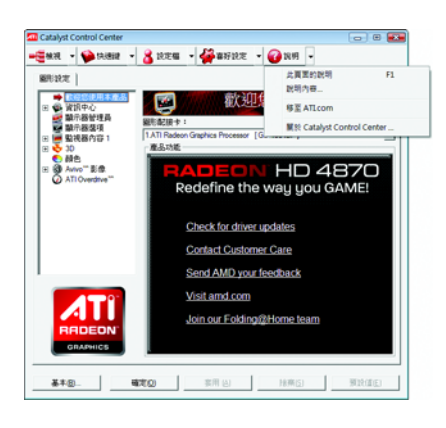

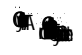

 $2 -$ 

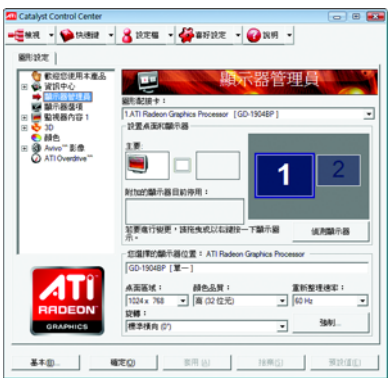

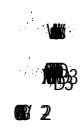

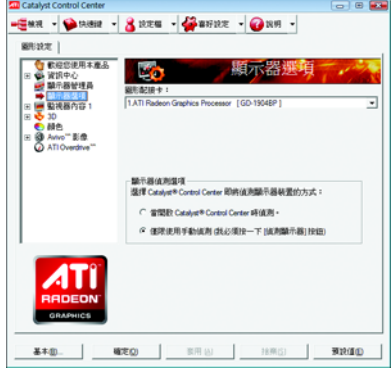

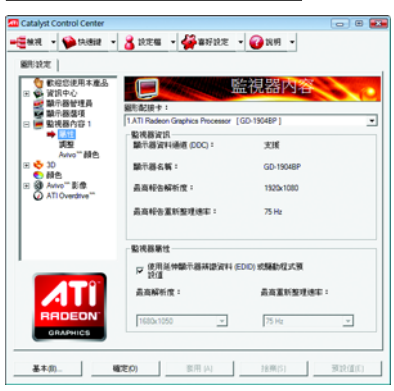

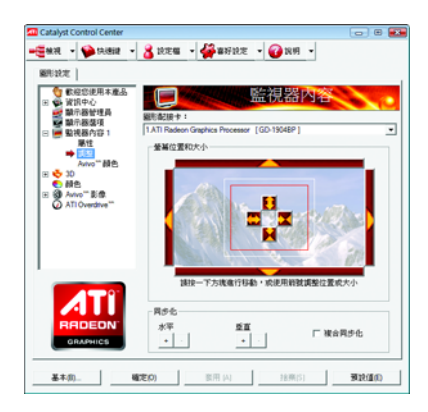

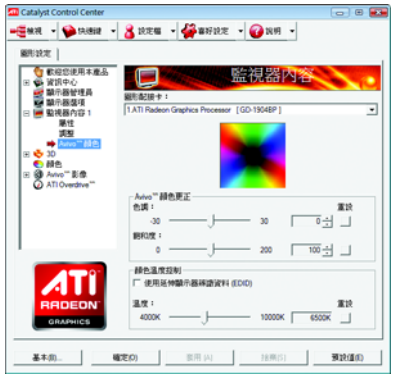

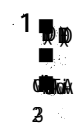

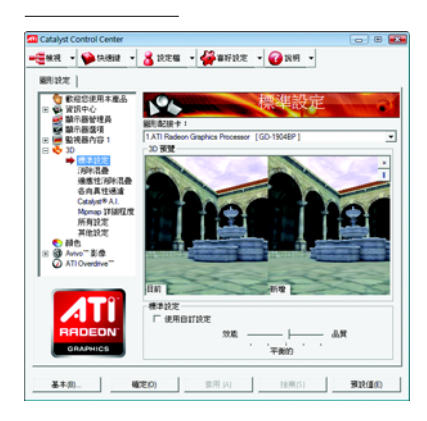

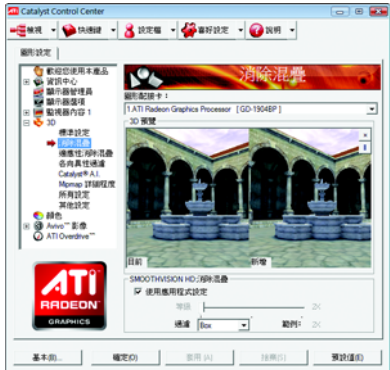

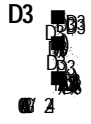

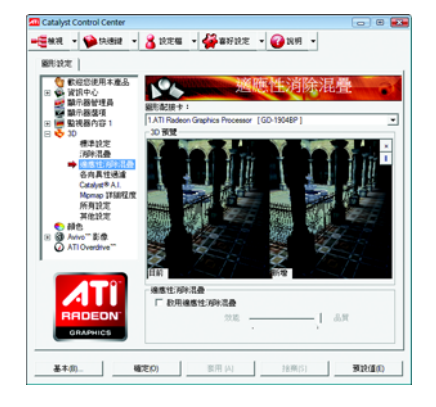

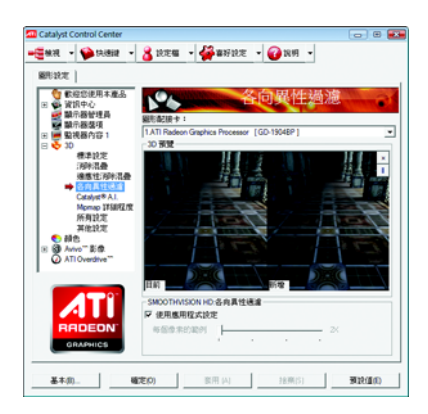

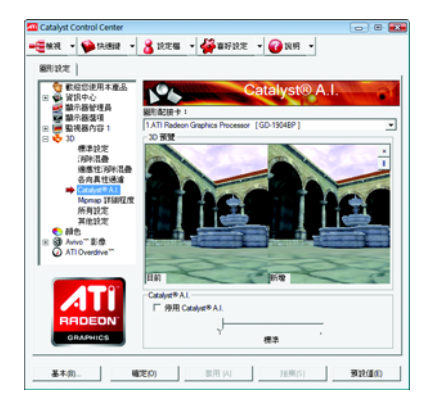

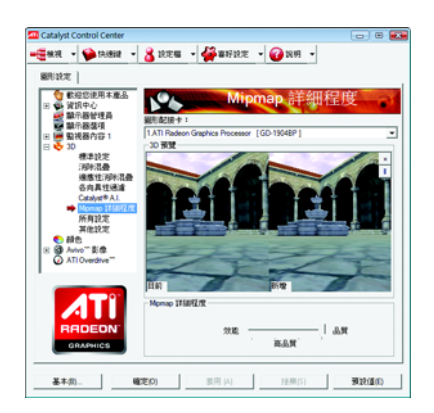

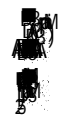

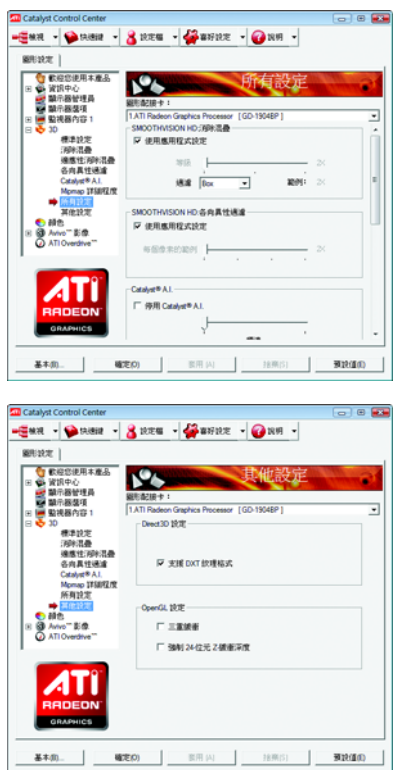

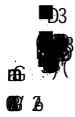

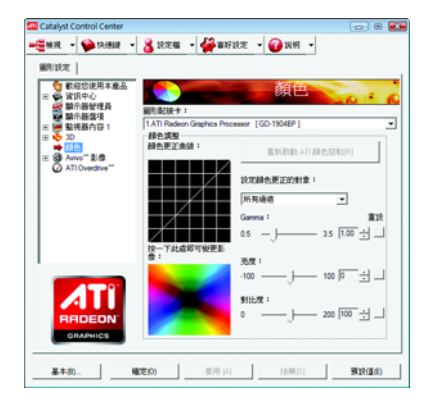

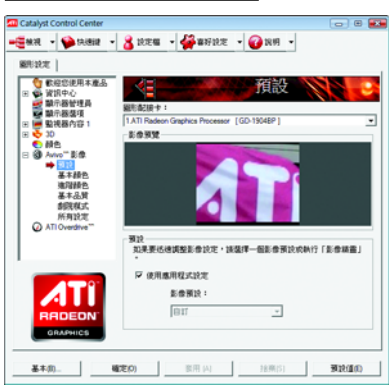

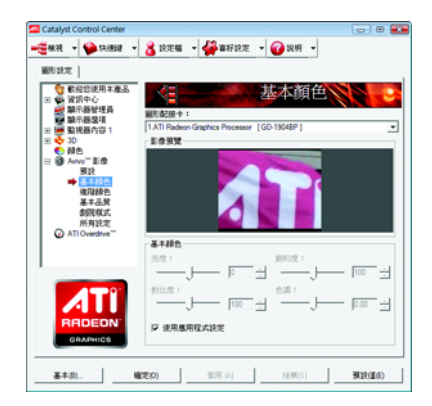

 $\blacksquare$ 

勵

 $\overline{a}$ 

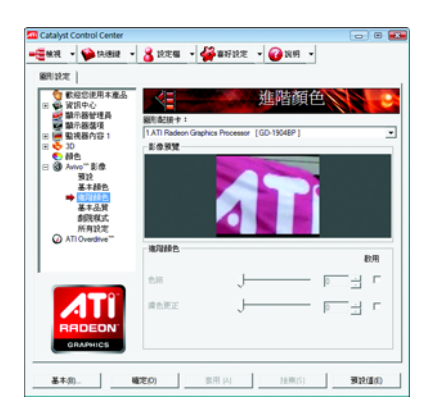

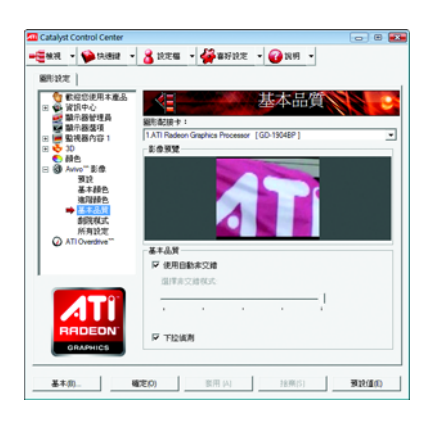

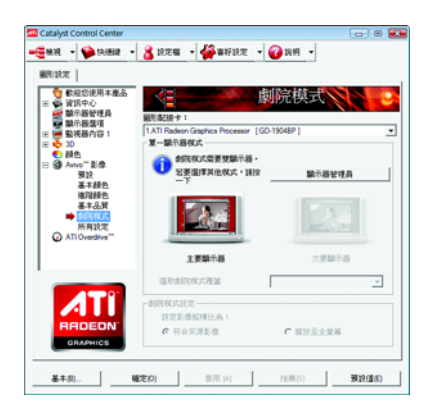

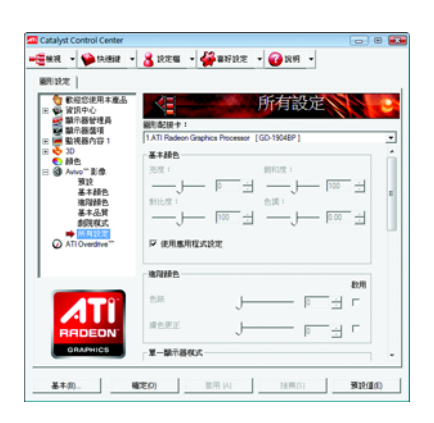

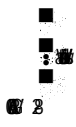

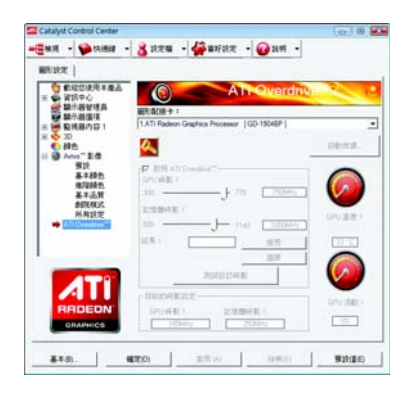

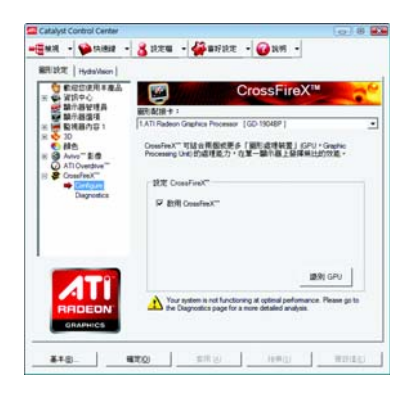

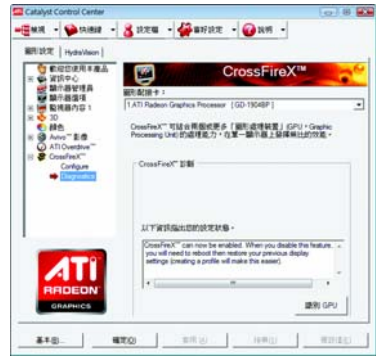

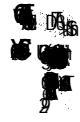

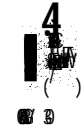

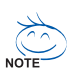

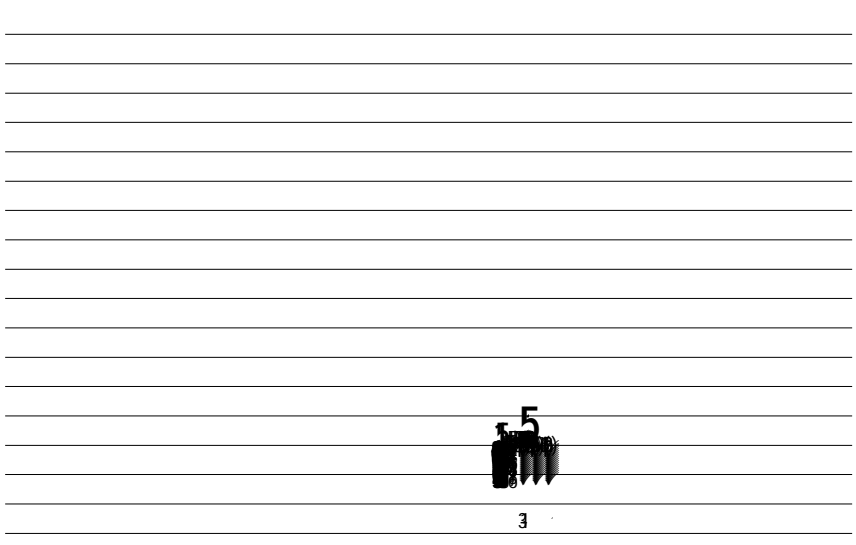

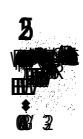

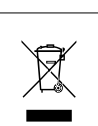

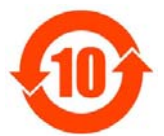

#### 关于符合中国《电子信息产品污染控制管理办法》的声明 Management Methods on Control of Pollution from Electronic Information Products (China RoHS Declaration)

#### 产品中有毒有害物质或元素的名称及含量 Hazardous Substances Table

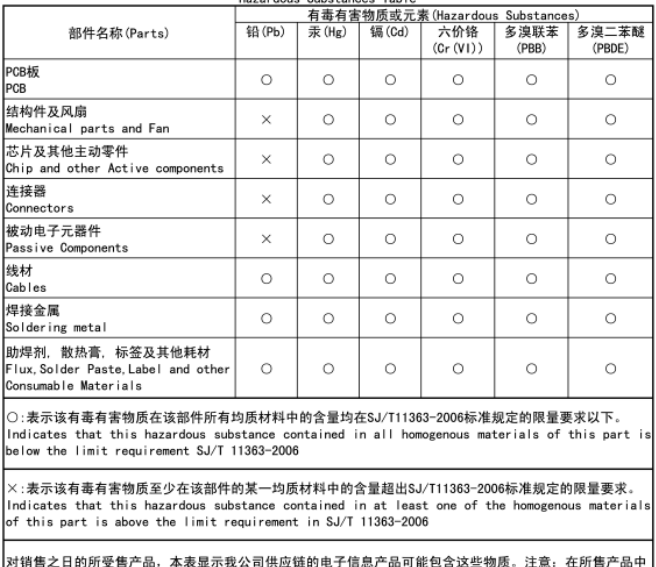

公司供应链的电子信息产品可能包含这些物质。注:<br>———————————————————— 《:在所售产品中 可能会也可能不会含有所有所列的部件。

This table shows where these substances may be found in the supply chain of our electronic<br>information products, as of the date of the sale of the enclosed products. Note that some of the component types listed above may or may not be a part of the enclosed product.

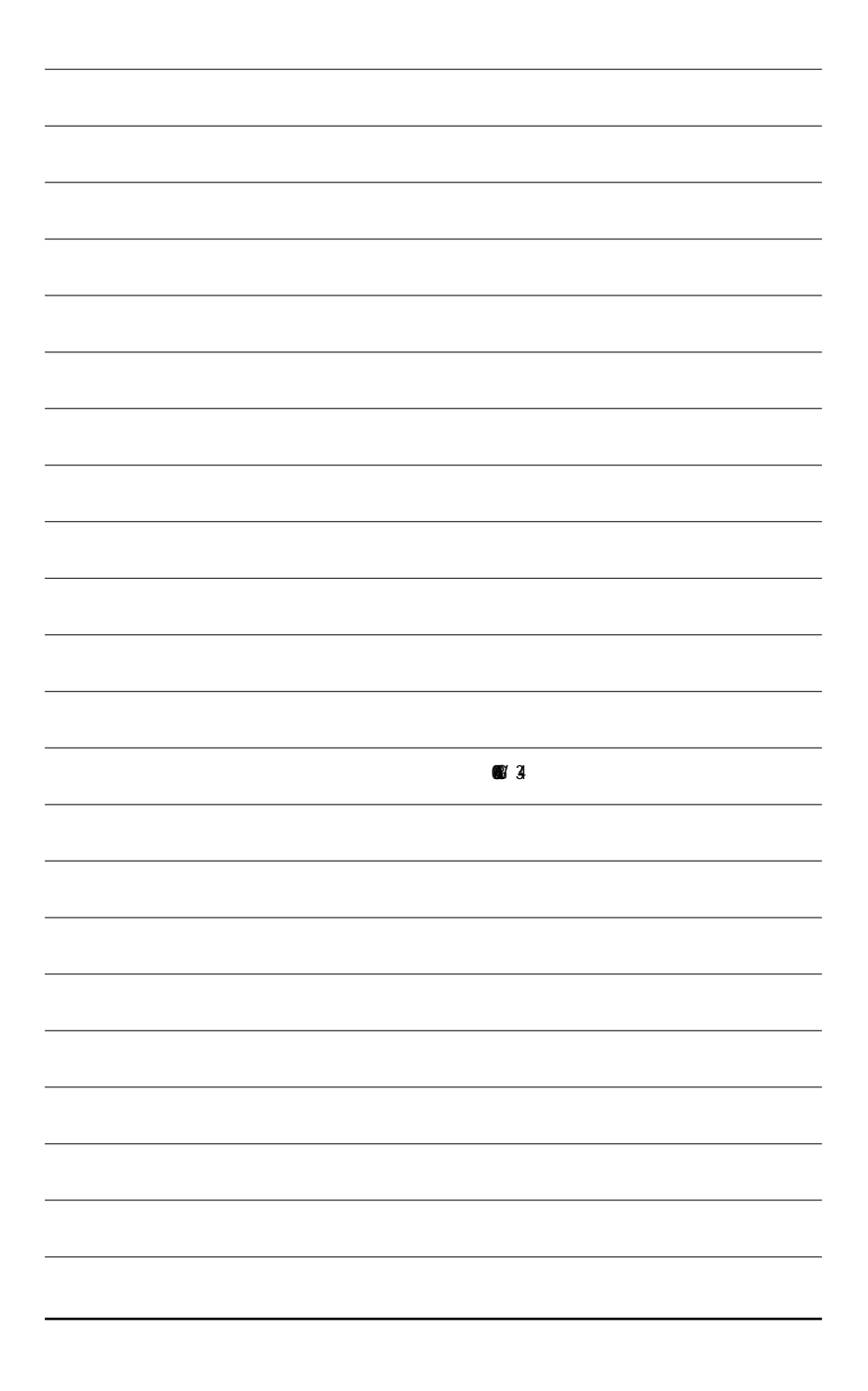

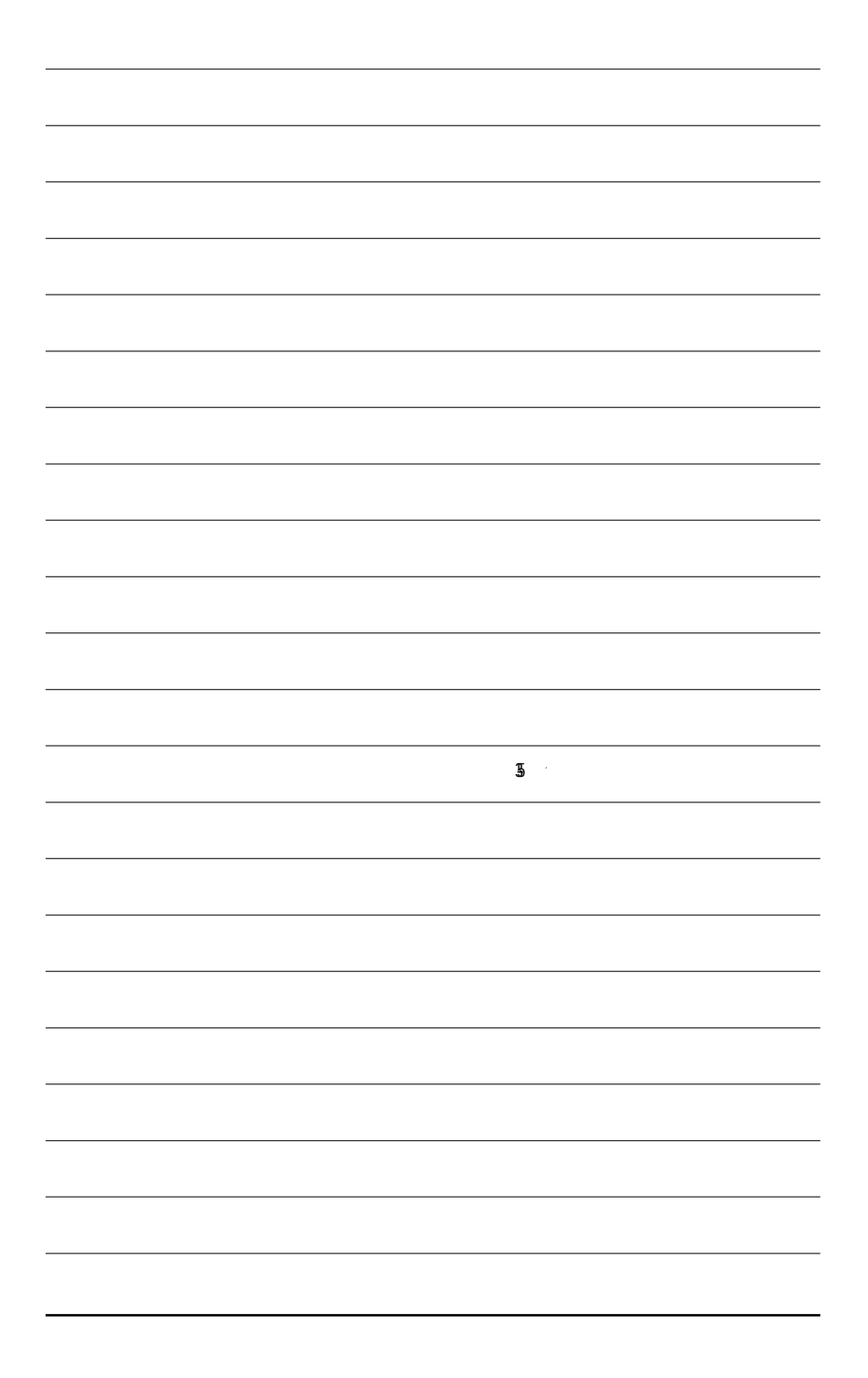

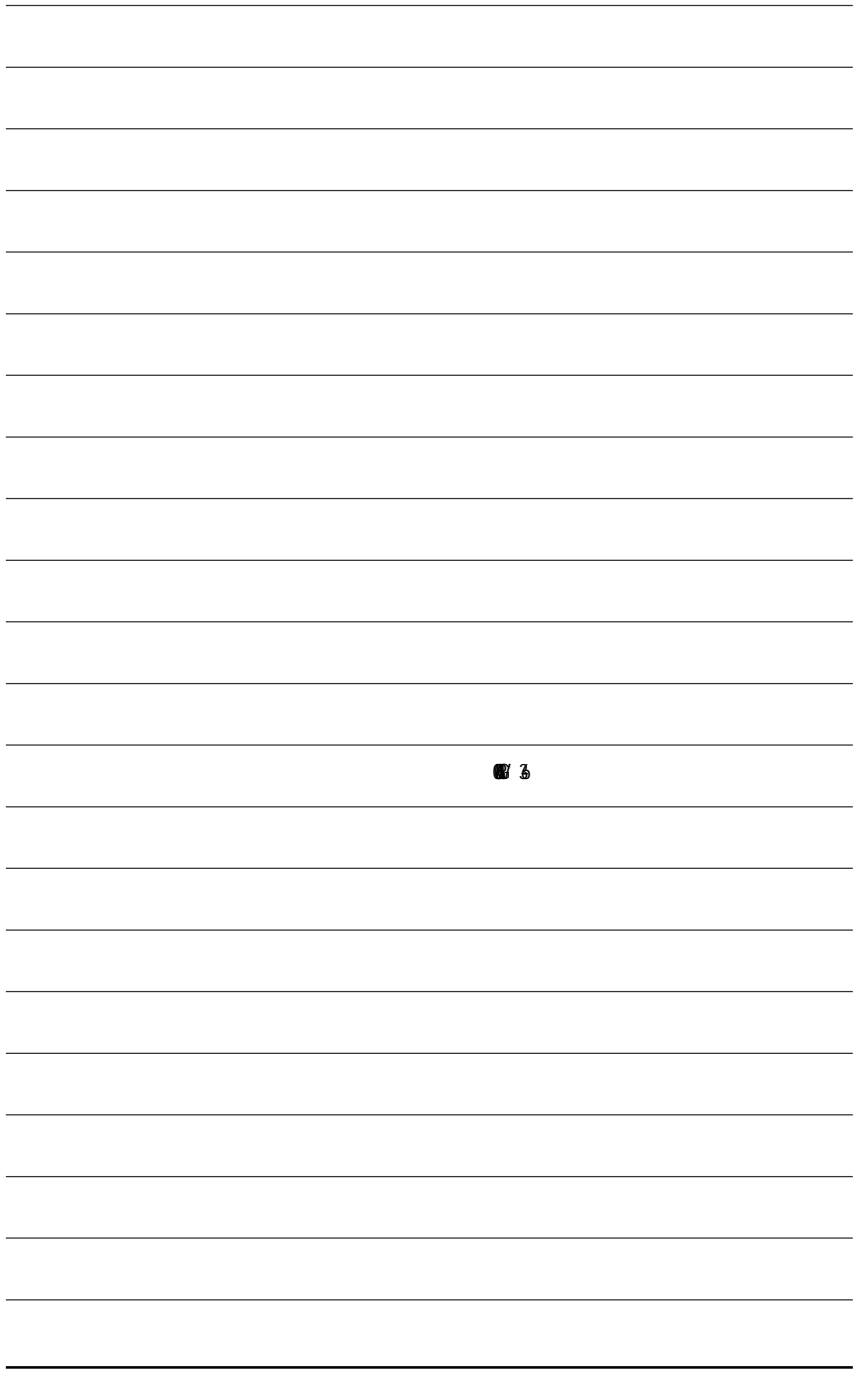

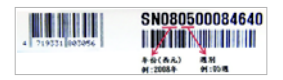

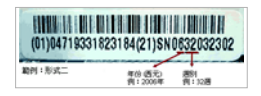

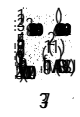

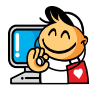

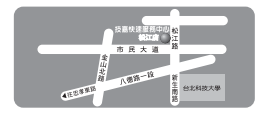

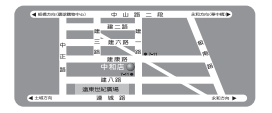

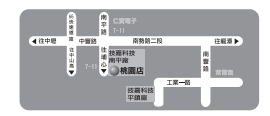

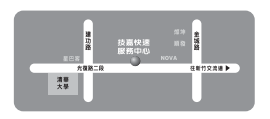

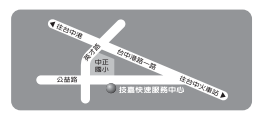

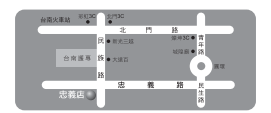

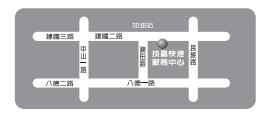

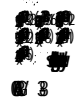

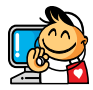

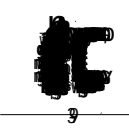

L,

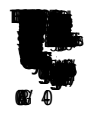

 $\overline{a}$ ÷

J.  $\overline{\phantom{a}}$ 

 $\overline{\phantom{a}}$ 

 $\overline{\phantom{a}}$  $\sim$ 

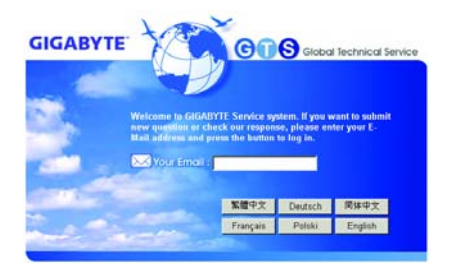